## **Mrp Sap Mm Wordpress**

As recognized, adventure as without difficulty as experience practically lesson, amusement, as with ease as arrangement can be gotten by just checking out a ebook mrp sap mm wordpress as a consequence it is not directly do

We find the money for you this proper as with ease as easy mannerism to get those all. We have the funds for mrp sap mm wordpress and numerous ebook collections from fictions to scientific research in any way. accompanied

*SAP MM - MRP - Consumption Based Planning* SAP MM MRP, CBP step by step configuration SAP--(MM-PP Integration) Material Requirement Planning configuration full overview explanation. Planning \u0026 Manufacturing; Introduction to SAP PP, SAP Production Planning \u0026 Control Reorder Point (ROP) Example Explained, EOQ How to create a Purchase Or Following steps need to be follow for configuring MRP . 1. Plant Parameters for MRP (SPRO) 2. MRP type (MM) 3. MRP controller (MM) 4. Procurement Type (MM) 5. Special

MRP and Consumption-based planning are two fundamental SAP planning types that can be used to determine a product's requirements. To avoid any confusion on the subject: I am not talking about the MRP run that is executed t **MRP - SAP Mental Notes | SAP MM, SD, PP**

**Mrp Sap Mm Wordpress - wpbunker.com** Where To Download Mrp Sap Mm Wordpress Material Requirements Planning (PP-MRP) - SAP Help Portal Select the first step ("Material requirements planning") to see the plants that have been selected as relevant for MRP. You c

**Mrp Sap Mm Wordpress - static-atcloud.com** Wordpress Yeah, reviewing a ebook mrp sap mm wordpress could amass your near friends listings. This is just one of the solutions for you to be successful. As understood, capability does not recommend that you have enough m

## **MRP Configuration Process | SAP MM**

These are the SAP transaction codes to run MRP: MD01: MRP Single Plant; MD02: MRP Single-Item, Multi-Level; MD03: MRP Single-Item, Single-Level; But planning run type depends on the processing key in the MRP run screen: Th

## **Understanding SAP Consumption Based Planning – MRP (Part I ...**

**Mrp Sap Mm Wordpress - agnoleggio.it** These are the SAP transaction codes to run MRP: MD01: MRP Single Plant; MD02: MRP Single-Item, Multi-Level; MD03: MRP Single-Item, Single-Level; But planning run type depends on the processing key in the MRP run screen: Th

### **Mrp Sap Mm Wordpress - cdnx.truyenyy.com**

MRP stands for Materials Requirement Planning and it is one of the most important functions of SAP ERP system. This tutorial will help you understand SAP MRP process overview, its outcome, and levels of planning. Materials

# **SAP MRP Process Overview - Free SAP MM Training**

**What is MRP in SAP MM - STechies**

A good way of tightening authorization in your procurement organization is using mandatory source lists. In a previous post I explained how you can use source list in a central procurement organization together with MRP. S

## **MM | SAP Mental Notes**

The SAP MRP (Material Requirement Planning) is used to procure or produce the required material quantities on time for in-house purpose or for fulfilling customer demands. In manufacturing, the function of MRP is to plan t

## **SAP MRP (Material Requirement Planning) Tutorial: MD01 ...**

Read Online Mrp Sap Mm Wordpress Mrp Sap Mm Wordpress Thank you very much for downloading mrp sap mm wordpress. As you may know, people have search hundreds times for their chosen novels like this mrp sap mm wordpress, but

**Mrp Sap Mm Wordpress - portal-02.theconversionpros.com**

### **Uncategorized | SAP MM**

SAP MM INTERVIEW Q&A \_\_\_\_\_ - 3 - SAP MM Certification Questions, Answers, and Explanations 1 Motivation 12 Introduction 14 The SAP Guru has Spoken! 14 Part I: Conceptual Questions 15 Question 1: What MRP procedures are ava

## **SAP MM Certification Questions, Answers, and Explanations**

Bookmark File PDF Mrp Sap Mm Wordpress Mrp Sap Mm Wordpress Yeah, reviewing a book mrp sap mm wordpress could be credited with your close associates listings. This is just one of the solutions for you to be successful. As

**Mrp Sap Mm Wordpress - Wiring Library**

## **MM | Inside SAP**

MRP at plant or MRP Area level . With MRP at plant level, the system considers stocks from the storage locations within the plant, excluding the stocks already reserved. . In case of MRP area level, the stocks from the sto

### **SAP MRP - Materials Requirements Planning**

Posts about MRP written by Della. Efek dari Goods Receipt dapat di gambarkan sbb: Consumable Material. In SAP R/3 the term "consumable material" is understood to cover a material that is subject to a procurement transactio

## **MRP « I LOVE SAP**

General, mrp, SAP Scripting MD04, SAP Help, sap helper, SAP MRP, SAP NZ Here is another way to ensure you have enough materials for planned or firm work / process orders. It uses transaction COOISPI, which is really useful

Copyright code : 5b4682b5b0f9234720d0808574308aab

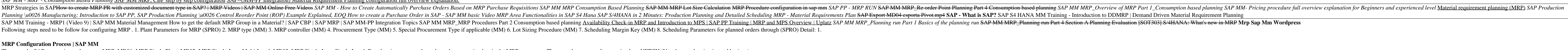

Read PDF Mrp Sap Mm Wordpress Mrp Sap Mm Wordpress Mrp Sap Mm Wordpress Following steps need to be follow for configuring MRP. 1. Plant Parameters for MRP (SPRO) 2. MRP type (MM) 5. Special Procurement Type if applicable (

What is the meaning of MRP in sap mm, MRP means Material Requirement planning. it helps for inventory management of material. There is a two MRP view MRP1 & MRP2. MRP1 In this view, maintain the min. & Max stock of materia

Following steps need to be follow for configuring MRP 1. Plant Parameters for MRP (SPRO) 2. MRP type (MM) 3. MRP controller (MM) 4. Procurement Type (MM) 5. Special Procurement Type if applicable (MM) 6. Lot Sizing Procedu

File Type PDF Mrp Sap Mm Wordpress Mrp Sap Mm Wordpress Recognizing the mannerism ways to acquire this ebook mrp sap mm wordpress is additionally useful. You have remained in right site to begin getting this info. acquire